# **Gears OS**でモデル検査を実現する手法について

東恩納 琢偉<sup>1,a)</sup> 奥田 光希<sup>2,b)</sup> 河野 真治<sup>3,c)</sup>

概要:GeasOS は CbC で記述されており処理単位である codeGear の間に自由にメタ計算をはさむことが できる。ここに dataGear の状態を記録することにより、ユーザプロセスあるいはカーネルそのもののモ デル検査が可能になる。一般的なモデル検査では状態数の爆発は避けられない。記録する状態を抽象化あ るいは限定する手法について考察する。

### **1.** 並列プログラムの信頼性

 現在、CPU の処理性能はクロック数の向上は電力消 費の増大の問題から伸び悩んでおり、マルチコア CPU や GPU を利用した並列化処理を行うことによって処理速度 の向上を図る事が多く、また画像処理や機械学習の分野で は並列化処理は重要な役割を果たしている。しかし処理を 並列化する場合、個々のプログラムが正しく動作する事が 証明されていてもそれらを並列に実行したとき、全体の動 作の正しさは保証されない。これは並列化されたプログラ ムの非決定性によるものである。また非決定性を含むプロ グラムは、逐次型のプログラムに有効な二分法などによる うデバック手法ではデバックする事が困難である。そのた め、非決定生を含むプログラムに対して有効なデバック手 法や検証手法の確立が重要な課題となっている。本研究で はモデル検査を用いる事でプログラムの信頼性を保証する 手法として、GearsOS におけるモデル検査手法について提 案する。

 モデル検査とはプログラムのの設計から導出されたモデ ルが形式仕様を満たすかを検証することで信頼性を保証す るもので、全ての状態を数えあげ、その状態について仕様 が常に死んであることを確認する事で保証される。、しかし プログラムの規模が大きくなると導出されるモデルの状態 数が爆発的に増えるためにそれら全てを検証する手法は好 ましくない、そのため記録する状態を抽象化、または限定 することによって検証の計算を減らす方法について考える。

#### **2.** 既存のモデル検査手法

 モデル検査の方法としてよく利用される物として、 SPIN と java path finder(以下 JVM) というツールがある。

SPIN は Promela という仕様記述言語で記述する事で C 言語の検証器を生成する事で、コンパイルまたは実行時 に検証する事ができる。チャネルを使っての通信や並列動 作する有限オートマトンのモデル検査が可能である。 SPIN では以下の性質を検査する事ができる。

- *•* アサーション
- *•* デッドロック
- *•* 到達生
- *•* 進行性
- *•* 線形時相論理で記述された仕様

Java Path Finder(JPF) は java プログラムに対するモ デル検査ツールで、java バーチャルマシン (JVM) を直接 シミュレーションして実行している。そのため、java のバ イトコードを直接実行可能である。バイトコードを状態遷 移モデルとして扱い、実行時に遷移し得る状態を網羅的に 検査する。バイトコードの実行パターンを網羅的に調べる ために、膨大な CPU 時間を必要とする。また JVM ヘー スであるため、複数のプロセスの取り扱いが出来ず、状態 空間が巨大になる場合は直接実行は出来ず、一部を抜き出 してデバックをするのに使用される。

JPF では以下の事ができる。

- *•* スレッドの可能な実行全てを調べる
- *•* デッドロックの検出
- *•* アサーション
- *•* Partial Order Reduction

<sup>1</sup> 琉球大学大学院理工学研究科情報工学専攻

<sup>2</sup> 琉球大学工学部工学科知能情報コース

<sup>3</sup> 琉球大学工学部

a) ikkun@cr.ie.u-ryukyu.ac.jp

b) Koki.okuda@cr.ie.u-ryukyu.ac.jp

kono@ie.u-ryukyu.ac.jp

情報処理学会研究報告

IPSJ SIG Technical Report

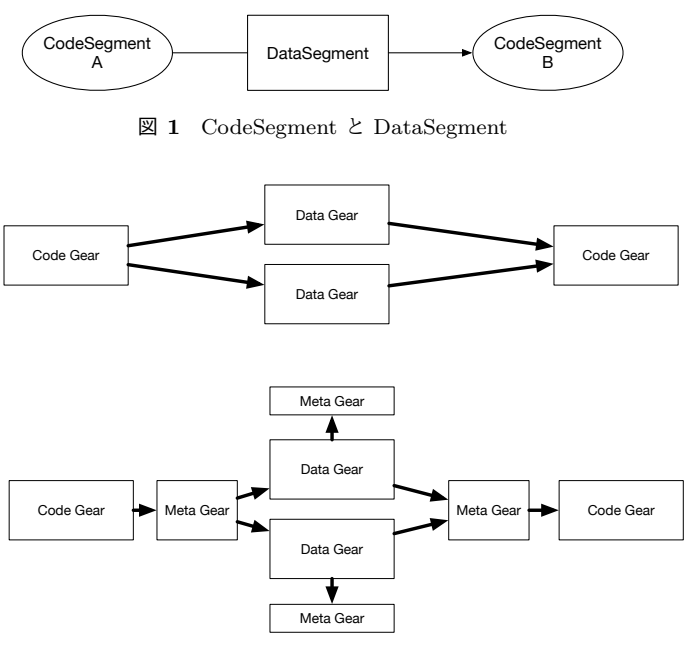

図 **2** Gears OS のメタ計算

#### **3. Continuation based C**

GearsOS は Continuation based C (以下 CbC) という 言語を用いて拡張性と信頼性を両立させることを目的とし て本研究室で開発されている。CbC は C 言語と似た構文を 持つ言語であるが、CodeSegment と DataSegment を用い るプログラミングスタイルを提案している。CodeSegment は処理の単位である。CodeSegument は値を入力として受 け取り処理を行ったあと出力を行う、また他の CodeSegment を接続していくことによりプログラムを構築してい く。DataSegment は CodeSegment が扱うデータの単位で あり、処理に必要なデータが全て入っている。DataSegmen は Input DataSegment と呼ばれ、出力は Output DataSegment と呼ばれる。CodeSegment A と CodeSegment B を 接続したとき、A の Output DataSegment は B の入力 Input DataSegment となる。

CodeSegment の接続処理はメタ計算として定義されてお り、実装や環境によって切り替えを行なうことができる。検 証を行なうメタ計算を定義することにより、CodeSegment の定義を検証用に変更せずプログラムの検証を行なう。

CbC における接続は goto を用いて行われる。got は関 数呼び出しのような環境変数を持たず goto の直後に遷移 先を記述することで、遷移先に接続される。これを軽量継 続と言い、遷移元の処理に囚われず、遷移先を自由に変更 する事が可能でり 遷移元の code gear の goto 先以外に変 更する事なく、処理の間にメタレベルの計算を挿入する事 が可能である。CbC における遷移記述はそのまま状態遷 移記述にすることができる。**??**

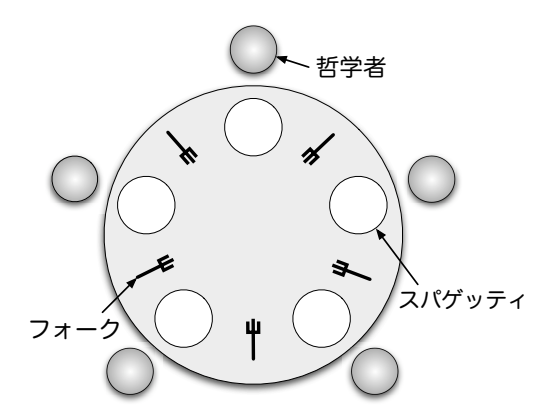

図 **3** Dining Philosohers Ploblem

GearsOS では CodeSegment と DataSegment はそれ ぞれ CodeGear と DataGear と呼ばれている。マルチコア CPU 環境では CodeGaer と CodeSegment は同一だが、、 GPU 環境では CodeGear には OpenCL/CUDA における kernel も含まれる。kernel とは GPU で実行される関数の ことである。

#### **4. DPP**

 検証用のサンプルプログラムとして Dining Philosohers Ploblem (以下 DPP) を用いる。これは資源共有問題 の1つで、次のような内容である。

5 人の哲学者が円卓についており、各々スパゲッティー の皿が目の前に用意されている。スパゲッィーはとても絡 まっているので食べるには 2 本のフォークを使わないと 食べれない。しかしフォークはお皿の間に一本ずつおい てあるので、円卓にフォークが 5 本しか用意されていな い。図 **??**哲学者は思索と食事を交互に繰り返している。 空腹を覚えると、左右のオークを手に取ろうと試み、2 本 のフォークを取ることに成功するとしばし食事をし、しば らくするとフォークを置いて思索に戻る。隣の哲学者が食 事中でフォークが手に取れない場合は、そのままフォーク が置かれるのを待つ。

各哲学者を1つのプロセスとすると、この問題では5個 のプロセスが並列に動くことになり、全員が1本ずつフォー クを持って場合はデッドロックしていることになる。プロ セスの並列実行はスケジューラによって制御することで実 現する。

#### **5.** タブロー展開と状態数の抽象化

GearsOS におけるモデル検査はタブロー展開を用い ることでデッドロックを調べる。タブロー法は生成可能な 状態の全てを生成する手法である。反例を探す場合は反例 が見つかった時点で状態の生成を停止してもよいが、証明

### 情報処理学会研究報告

IPSJ SIG Technical Report

を行う場合は全ての状態を生成する必要がある。状態の生 成は初期状態から非決定的に生成される全ての次の状態を 生成することにより行われ、これを状態の展開という。証 明はプログラムの状態の数に比例し、またプログラムが含 む変数の数の指数状の計算量がかかる。この展開の際に仕 様うも同時に展開することでプログラムに対する仕様の検 証を行う事が可能である。

 タブロー法は実行可能な状態の組み合わせを深さ優先探 索で調べ、木構造で保存する方法である。この時、同じ状 態の組み合わせがあれば共有することで状態を抽象化する 事で、状態数が増えすぎる事を抑える。

## **6. GearsOS** を用いたモデル検査

DPP は哲学者 5 人が同時に行動するので、5 つのス レッドで同時に処理することで状態を生成する事ができる。 まず Gears OS の並列構文の par goto が用いることでマ ルチスレッド処理の実装を行う。 par goto は引数として、 data gaer と実行後に継続する\_\_exit を渡す。par goto で 生成された Task は\_\_exit に継続する事で終了する。これ により Gears OS は複数スレッドでの実行を行う事が可能 である。 また Gears OS には Synchronized Queue と いうマルチスレッドでのデータの一貫性を保証する事がで きる Queue があり、これを使い 5 つのフォークの状態を管 理する。 Syncrhonized Queue は CAS(Check and Set) を用いて実装されており、値の比較、更新をアトミックに 行う命令である。CAS を使う際は更新前の値と更新後の値 を渡し、渡された更新前の値を実際に保存されているメモ リ番地の値と比較し、同じデータ今日がないため、データ の更新に成功する。異なる場合は他の書き込みがあったと みなされ、値の更新に失敗し、もう一度 CAS を行う。 5 スレッドで行われる処理の状態は以下の 6 通りで、think のあと Pickup Right fork に戻ってくる。

- *•* Pickup Right fork
- *•* Pickup Left fork
- *•* eating
- *•* Put Right fork
- *•* Put Left fork
- *•* Thinking

この状態は goto next によって遷移する。またこの状態遷 移は無限ループするので MemoryTree に保管し、保管され ている状態とは stat DB によって保管される

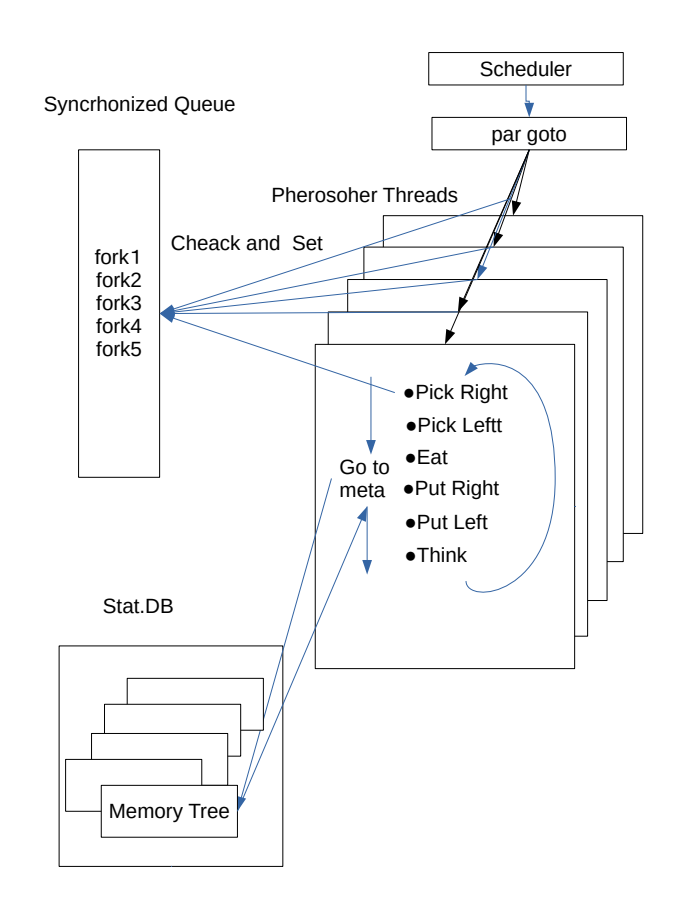

図 **4** DPP chacking